## I **C**  $\triangleq$  UNIVERSITY OF ILLINOIS SYSTEM

## Basic Receiving

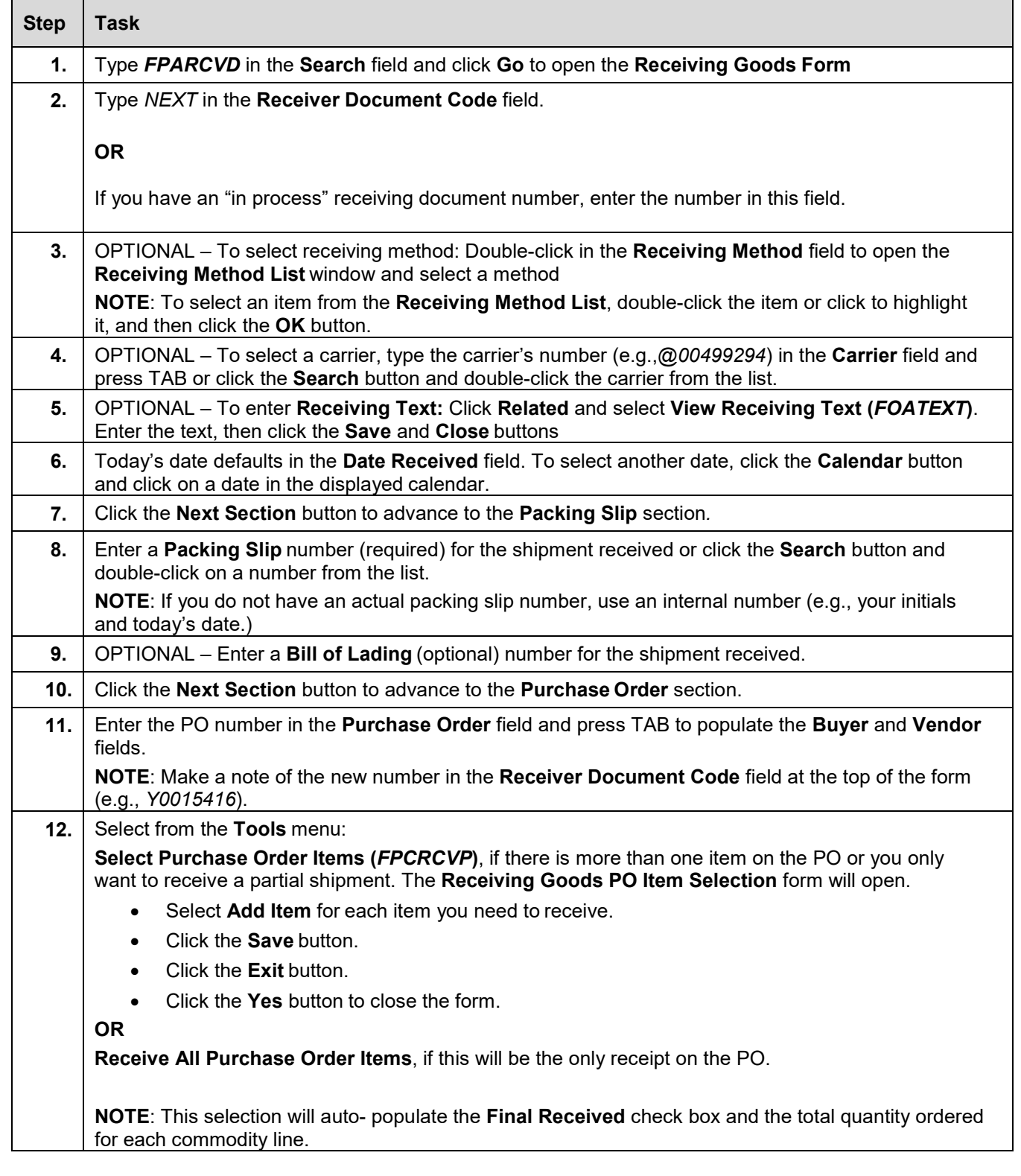

## I **C**  $\triangle$  UNIVERSITY OF ILLINOIS SYSTEM

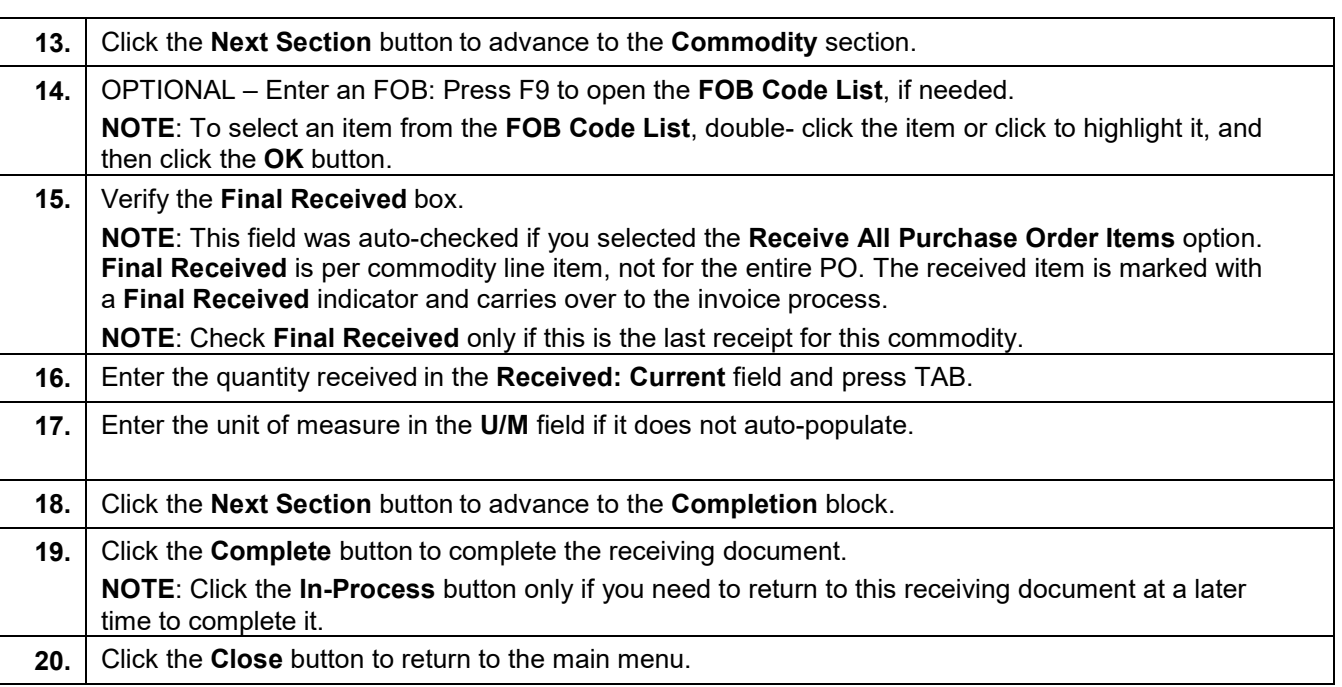